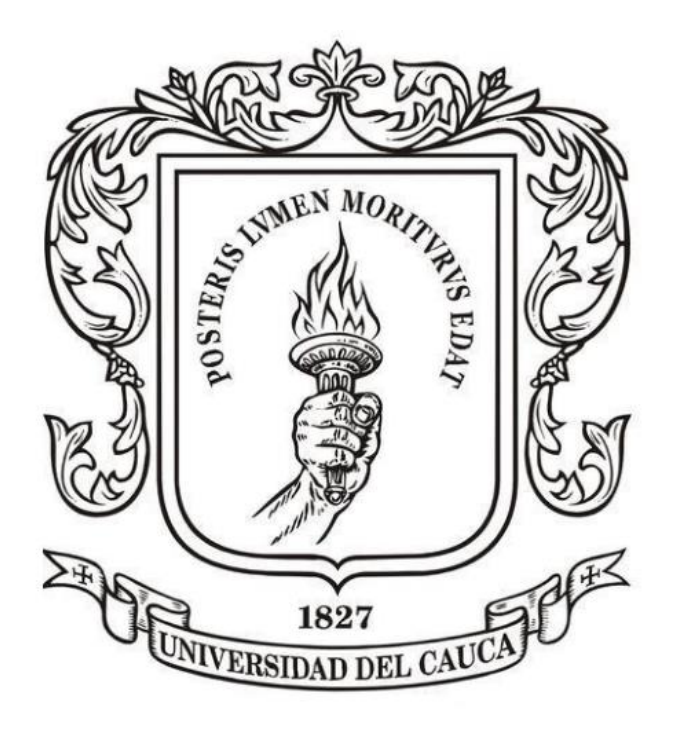

# **ANÁLISIS NUMÉRICO**

**Mag. Carlos Alberto Ardila Albarracín**

## **BLOQUE 1. RAÍCES DE ECUACIONES DE UNA VARIABLE 1.3. MÉTODO DE NEWTON - RAPHSON**

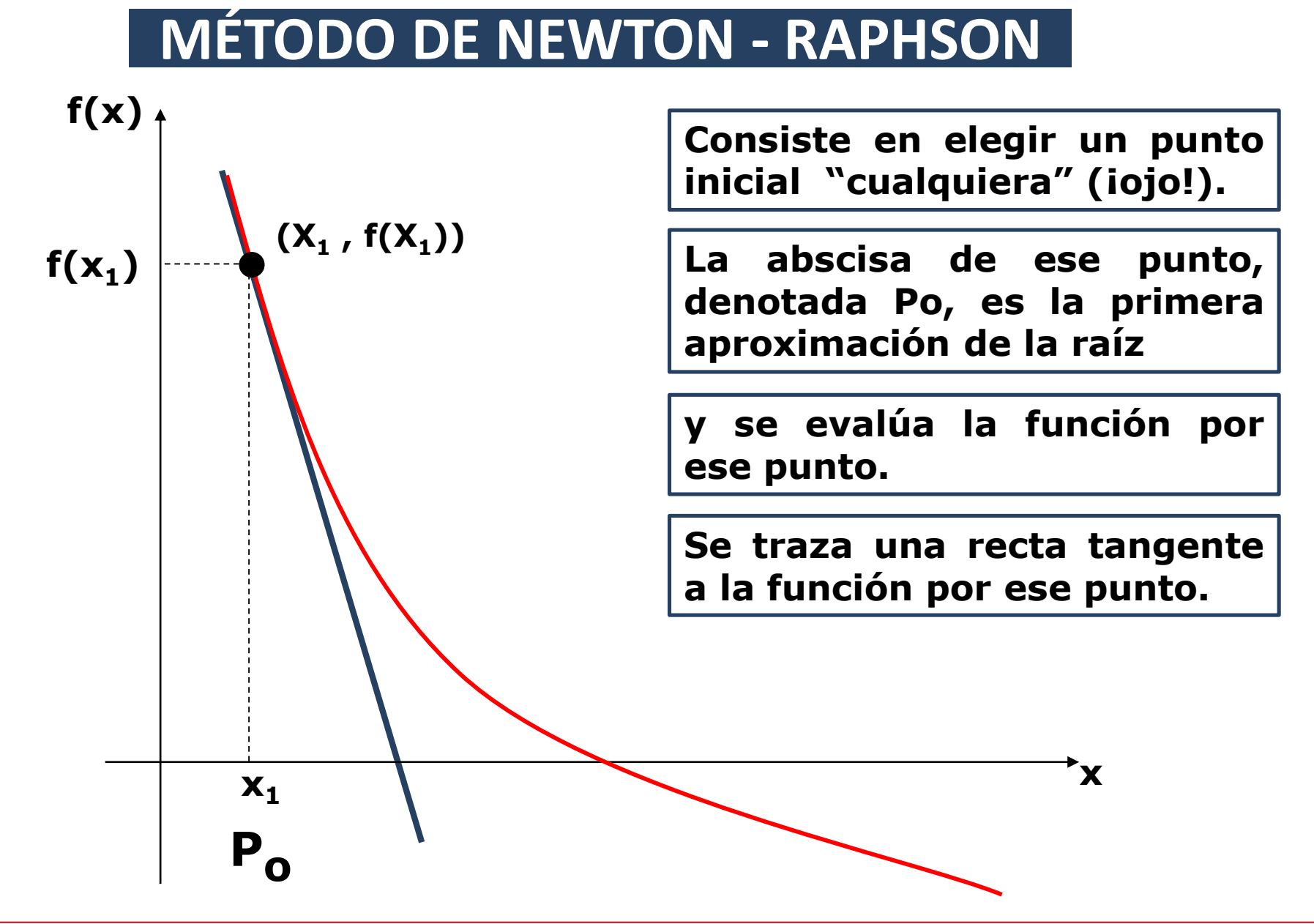

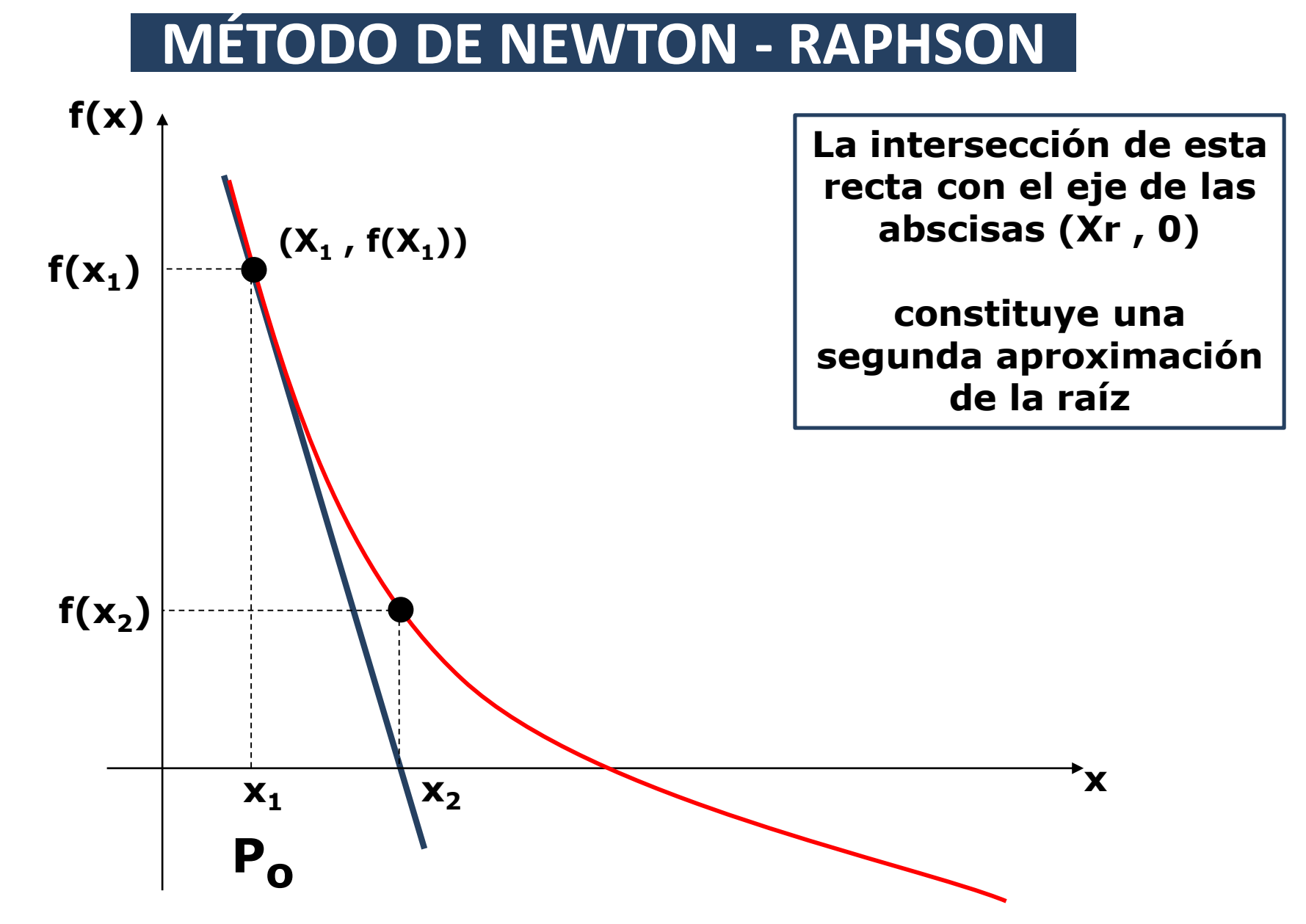

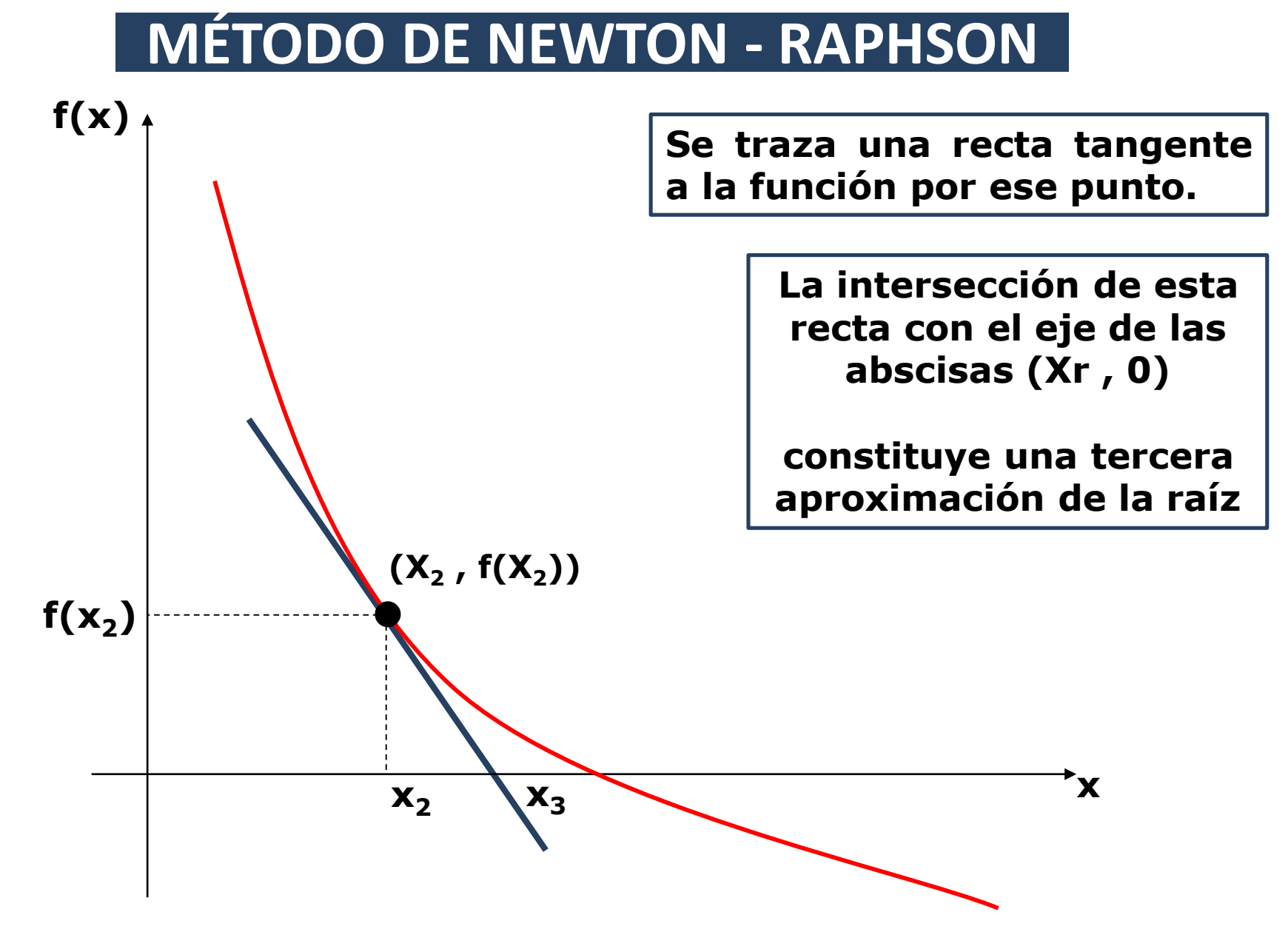

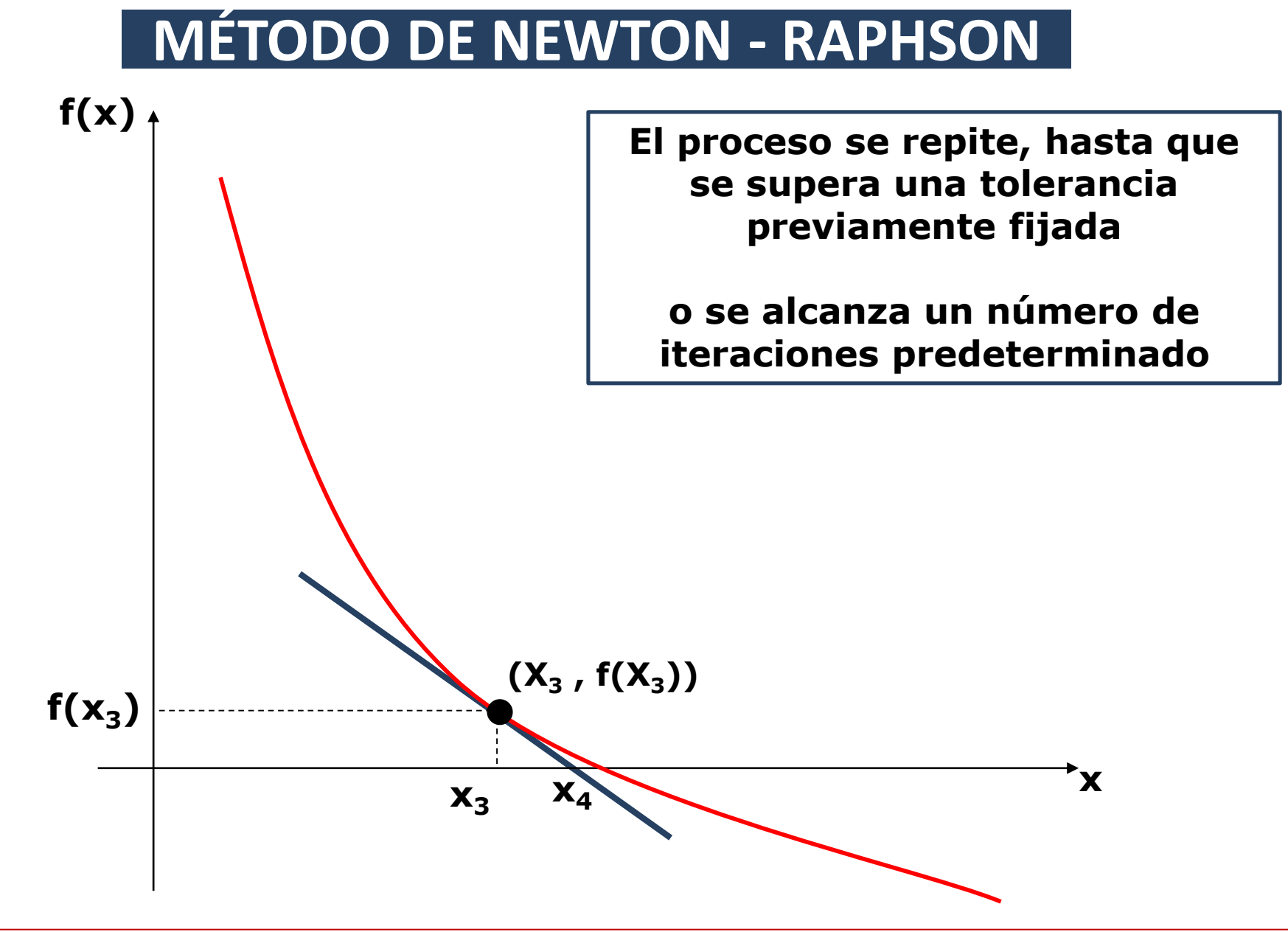

# **f(x) x MÉTODO DE NEWTON - RAPHSON El método de Newton-Raphson implica generar la sucesión {Pn} definida por: (X<sup>3</sup> , f(X3))**  $f(x_3)$ **x3** • **x4 Para n ≥ 1**  $P_n = P_{n-1}$ **f(pn-1 ) f'(pn-1 )**

# **MÉTODO DE NEWTON - RAPHSON**

**Aunque el método trabaja bien, no existe garantía de convergencia**

**Si en las proximidades de la raíz existe un punto de inflexión, las iteraciones divergen progresivamente de la raíz.**

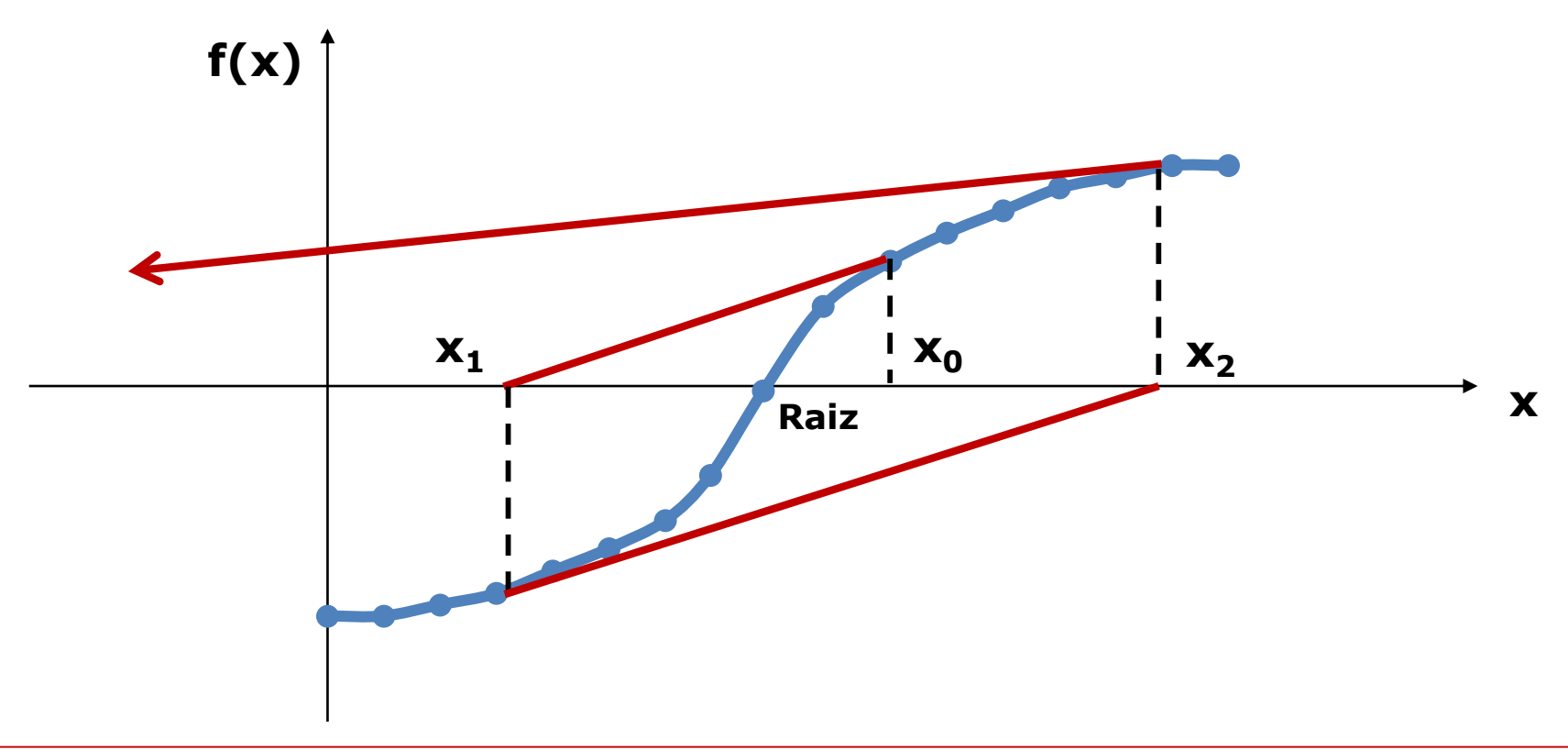

# **MÉTODO DE NEWTON - RAPHSON**

=======================================================================

Para encontrar una solución de f(x) <sup>=</sup> <sup>0</sup> dada una aproximación inicial **P<sup>o</sup>**

Entradas: Aproximación inicial Po, tolerancia **TOL**, número máximo de iteraciones **N** Salida: Solución aproximada **p** ó mensaje de fracaso

**Paso 1:** tomar i = 1. (La variable **i** es la contadora de iteraciones).

**Paso 2:** Mientras (i<=N) seguir pasos 3 a 6:

**Paso 3:** Tomar  $p = po - ( f(po) / f'(po) )$  //Para calcular la nueva raíz

=======================================================================

**Paso 4:** si (error relativo < TOL) entonces mostrar **p** y **PARAR**

**Paso 5:** tomar  $i = i + 1$ 

**Paso 6:** tomar po = p //redefinición de po

**Paso 7:** SALIDA. El método ha fracasado después de N iteraciones y **PARAR**

# **MÉTODO DE NEWTON - RAPHSON**

**Algunas consideraciones:**

**Note que el método de Newton-Raphson no trabaja con intervalos donde nos asegure que encontraremos la raíz, y de hecho no tenemos ninguna garantía de que nos aproximaremos a dicha raíz.** 

**Desde luego, existen ejemplos donde este método no converge a la raíz, en cuyo caso se dice que el método diverge.** 

**Sin embargo, en los casos donde converge a la raíz lo hace con una rapidez mucho mayor que otros métodos.**

**En el caso de que f '(Po) = 0, el método no se puede aplicar.** 

**De hecho, geométricamente esto significa que la recta tangente es horizontal y por lo tanto no intersecta al eje x en ningún punto.**

# **MÉTODO DE NEWTON - RAPHSON**

**Ejemplo** 1. Aproximar la raíz de  $f(x) = e^{-x} - \ln(x)$ **Hasta que el error relativo porcentual sea menor al 1%** Gráfico de  $e^{\Lambda}$ -x-ln(x)

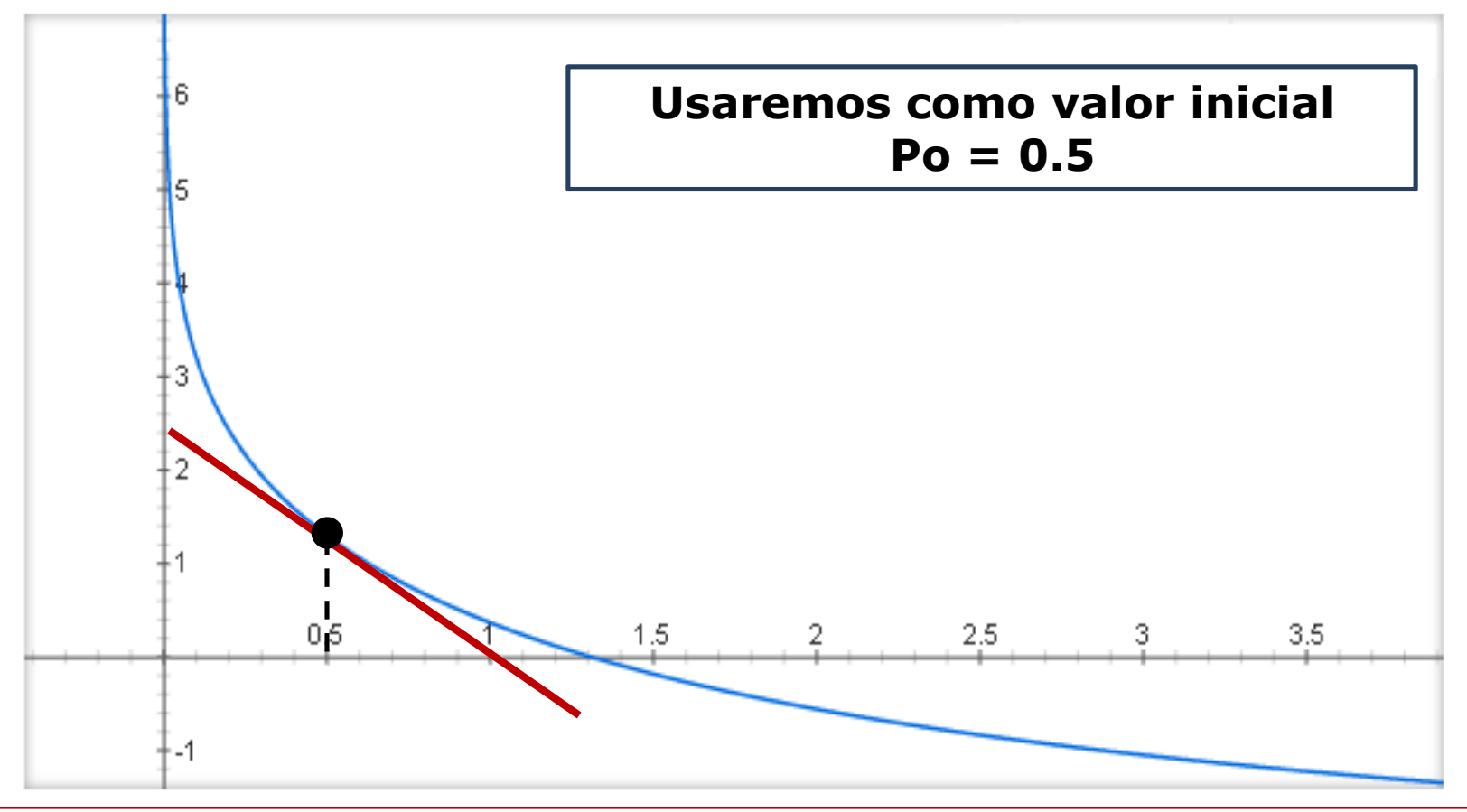

# **MÉTODO DE NEWTON - RAPHSON**

$$
f(x) = e^{-X} - \ln(x)
$$
  
f(0,5) = (1 / e<sup>0,5</sup>) - \ln(0,5)  
f(0,5) = 1.29967

$$
f'(x) = -e^{-x} - (1/x)
$$
  
f'(0,5) = -(1/e<sup>0,5</sup>) - (1/0,5)  
f'(0,5) = -2.60653

$$
p = p0 - (f(p0) / f'(p0))
$$
  
\n
$$
p = 0.5 - (1.29967 / -2.60653) = 0.99862
$$
  
\n
$$
Erp = | (0.99862 - 0.5) / 0.99862 | = 49.93%
$$

**Como no se ha logrado el objetivo, continuamos con el proceso Dado que p no sirvió, se reasigna como p<sup>o</sup> ….**

# **MÉTODO DE NEWTON - RAPHSON**

**p = 0.99862 - ( 0.36976 / -1.36976 ) = 1.26857**

**Erp = | (1.26857 - 0.99862) / 1.26857 | = 21.28%**

Puesto que no se ha logrado el objetivo, continuamos con el proceso Dado que p no sirvió, se reasigna como **p**<sup>o</sup>

**p = 1.26857 - ( 0.04334 / -1.06952 ) = 1.30909**

**Erp = | (1.30909 - 1.26857) / 1.30909 | = 3.09%**

Puesto que no se ha logrado el objetivo, continuamos con el proceso Dado que p no sirvió, se reasigna como **p**<sup>o</sup>

**p = 1.30909 - ( 0.000727 / -1.03395 ) = 1.309799**

**Erp = | (1.309799 - 1.30909) / 1.309799 | = 0.0053%**

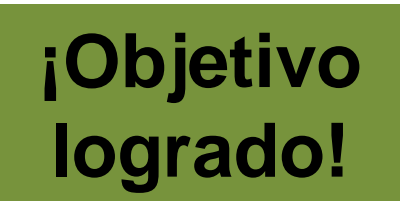